Aula V Dip. di Matematica "G. Castelnuovo" Univ. di Roma "La Sapienza"

Liste

Igor Melatti

Slides disponibili (assieme ad altro materiale) in:

http://www.dsi.uniroma1.it/∼melatti/programmazione1.2007.2008.html

• Ripasso: struttura di una lista (unidirezionale)

```
typedef struct elemento_di_una_lista {
  char elemento;
  struct elemento_di_una_lista
*punt_succ;
} elemento_di_una_lista;
```
**typedef** elemento\_di\_una\_lista \*lista;

- Prototipo: lista crea\_lista(char \*s)
- Soluzione "pulita": ho una funzione che realizza l'inserimento
	- $-$  data una lista  $l$  ed un elemento  $e$ , inserisce  $e$  in  $l$
	- **–** lo si puo fare sia in testa che in coda `
	- $-$  per come è definita sopra, conviene farlo in testa

```
lista inserisci_in_testa(char c, lista lista_attuale)
\{lista new_lista = (lista)malloc(sizeof(elemento_di_una_lista));
new_lista->elemento = c;
new_lista->punt_succ = lista_attuale;
return new_lista;
}
```
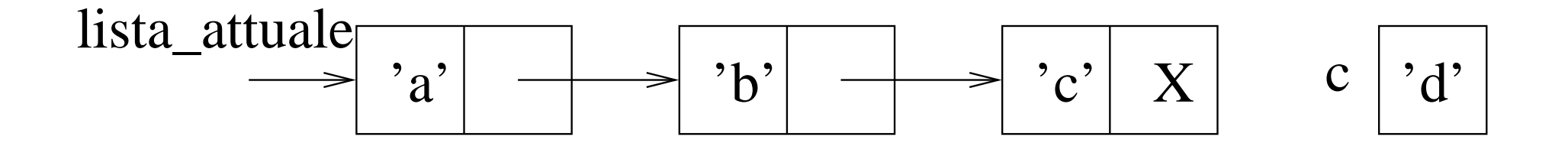

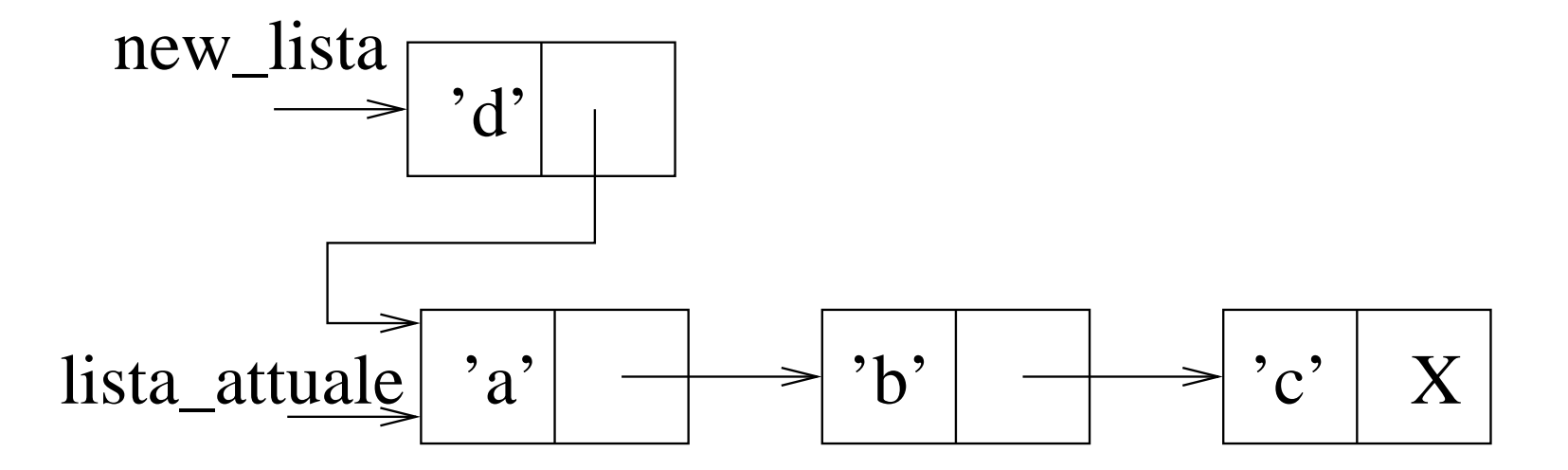

```
lista crea_lista(char
*s)
{
int i;
 lista L = NULL; /* o anche lista L = (lista)0; */
for (i = 0; s[i] != '\0'; i++)
 L = inserisci_in_testa(s[i], L);
return L;
}
```

```
void stampa_lista(lista L)
{
 lista L_punt;
 for (L_punt = L; L_punt != NULL; L_punt = L_punt->punt_succ)
 printf("%c", L_punt->elemento);
 print(f("\n'\n');
}
int main()
\{stampa_lista(crea_lista("ciao"));
}
```

```
void stampa_lista_rec(lista L)
{
 if (L := NULL) \{printf("%c", L->elemento);
  stampa_lista_rec(L->punt_succ);
 } else
  printf("\n\times");
}
```
- C'è una cosa che non va proprio benissimo
- La lista creata resta "appesa"
	- **–** viene allocata (dalla malloc)
	- **–** ma non viene deallocata (non c'è la free)
- In questo caso, è poco male, il programma termina subito dopo
	- **–** quando un programma termina, tutta la sua memoria allocata viene deallocata automaticamente
- Ma se la lista fosse stata molto lunga e/o con elementi molto grossi
	- **–** ora l'elemento <sup>e</sup> un ` char, ma niente vieta di metterci strutture molto grosse

```
typedef struct elemento_di_una_lista {
 double elemento[20000];
  struct elemento di una lista *punt_succ;
} elemento_di_una_lista;
```
**typedef** elemento\_di\_una\_lista \*lista;

- Una lista di 10000 elementi occuperebbe (su una macchina <sup>a</sup> 32 bit)  $10^4 \times (2 \times 10^4 \times 8 + 4)$  bytes, ovvero circa 1.6GB, che è un bel po'
- Dopo che la si è usata, se il programma non finisce subito è meglio liberare la memoria
- Ad esempio, potrebbe essere richiesto di leggere 10000 elenchi di valori numerici, <sup>e</sup> poi fare delle statistiche
	- **–** ciascun elenco con 20000 double
- Una volta scritte queste statistiche, viene richiesto di leggere dati di diverso tipo ma ugualmente "pesanti"
	- **–** ad esempio altri 10000 elenchi di stringhe
- Se già ho occupato 1.6GB, potrebbe non bastare più la memoria per gli elenchi di stringhe
	- **–** infatti, se non libero con la free la memoria che <sup>e</sup> stata allocata con la `  $malloc$ , quella memoria non può essere usata
- Ma sarebbe cattiva programmazione, perché la memoria c'è, basta liberarla

```
void distruggi_lista(lista L)
\{lista L_punt;
 while (L != NULL) {
 L\_punt = LiL = L->punt\_succ;free(L_punt);
 }
}
```
- $\bullet$  Riscrivere il main usando propriamente la distruggilista
- I listati di cui sopra stampano la stringa data al contrario; correggere affinché ciò non accada
	- **–** <sup>o</sup> modificando la crea lista
	- **–** <sup>o</sup> modificando la stampa lista rec (non facile, ma provateci)
	- **–** o facendo l'inserimento in coda
		- <sup>∗</sup> in quest'ultimo caso, provare anche <sup>a</sup> fare l'inserimento in coda efficiente, ovvero definendo una struttura

lista con capo <sup>e</sup> coda con anche il puntatore all'ultimo elemento (difficile)

• Fare la versione ricorsiva di distruggilista

- Riscrivere il crea lista in maniera che abbia il seguente prototipo: void crealista(lista  $\star$ , char  $\star$ )
	- **–** ovvero, io gli passo un qualcosa di tipo lista <sup>e</sup> lui me lo modifica mettendoci dentro i caratteri della stringa passata come secondo argomento
	- $-$  attenzione, lo  $*$  di lista  $*$  è importante: perché?
- Scrivere una funzione che cerca un elemento in una lista
- Scrivere una funzione che prende una lista <sup>e</sup> due elementi, <sup>e</sup> sostituisce tutte le occorrenze del primo elemento con il secondo
- Scrivere una funzione che prende una lista  $l$  e ritorna *un'altra* lista  $m$  che è uguale ad  $l$  ma rovesciata
- Scrivere una funzione che prende una lista  $l$  e ritorna la stessa lista rovesciata (difficile)
	- **–** ovvero, la memoria allocata resta sempre la stessa, ma cambiano i puntatori